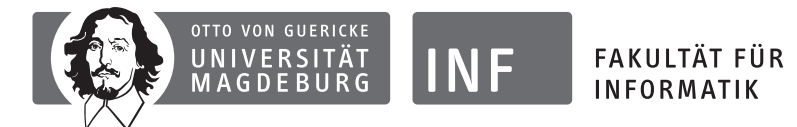

Institut für Simulation und Graphik Magdeburg, 6. Februar 2012 Dr. Christian Rössl

## Klausur zur Vorlesung "'Einführung in die Informatik"'

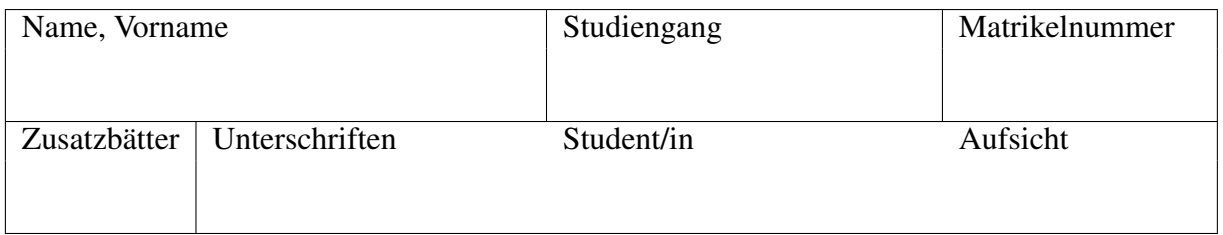

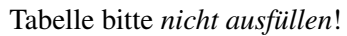

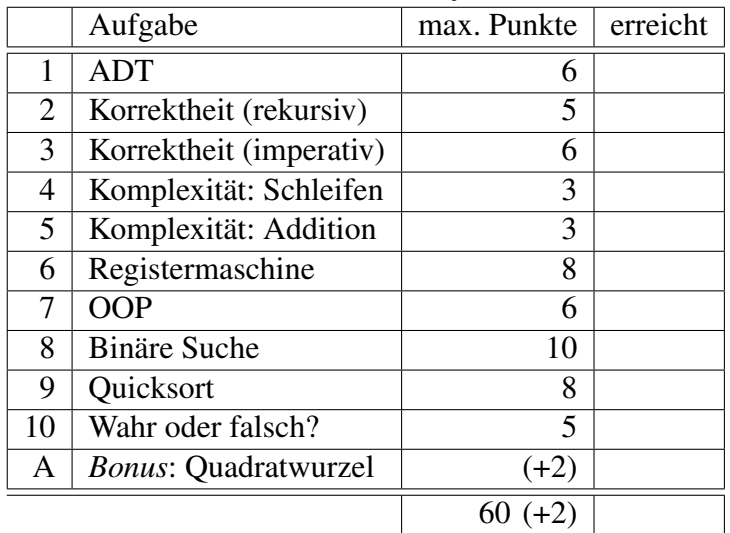

Bearbeitungszeit: 120 Minuten

### Hinweise zur Klausurbearbeitung

- Überprüfen Sie die Klausur auf Vollständigkeit (12 nummerierte Blätter).
- Füllen Sie das Deckblatt aus!
- Beschriften Sie alle Blätter (Klausur, verteiltes Papier) mit Ihrem Namen.
- Legen Sie bitte alle für die Klausur benötigten Dinge, Stifte, Verpflegung und insbesondere Lichtbildausweis, auf Ihren Tisch. Schalten Sie Ihr Mobiltelefon aus!
- Hilfsmittel (Taschenrechner, Bücher, Skripten, Mobiltelefone, ...) sind nicht zugelassen!
- Täuschungsversuche führen zum Nichtbestehen der Klausur!
- Verwenden Sie für Ihre Antworten den freien Platz nach den Aufgaben und ggf. die Rückseiten der Blätter. – Melden Sie sich, wenn Sie zusätzliche leere Blätter benötigen.
- Schreiben Sie deutlich! Unleserliche Passagen können nicht korrigiert werden.
- Benutzung von Bleistiften sowie roter und grüner Stiftfarbe ist untersagt.
- Beschränken Sie sich auf die geforderten Angaben und halten Sie Ihre Antworten kurz und präzise. Nicht geforderte Angaben ergeben keine zusätzlichen Punkte.
- Geben Sie bei Rechenaufgaben vor jedem Schritt an, was Sie gerade berechnen. Bewertet wird der Rechenvorgang, das Endergebnis allein genügt nicht.

### Viel Erfolg!

### Aufgabe 1: Abstrakte Datentypen (6 Punkte)

Erweitern Sie den vorgegebenen ADT Stack zur Darstellung von Stapeln um die Operatoren height und swap:

- height liefert die *Höhe* (Anzahl der Einträge) des Stapels,
- swap liefert eine "Kopie" des Stapels, wobei die beiden obersten Einträge *vertauscht* wurden!

Geben Sie dazu *Signaturen, Axiome* und gegebenenfalls *Vorbedingungen* für height und swap an!

*Hinweis*: Sie können, wenn nötig, die Typen Bool (Wahrheitswerte) und Nat (natürliche Zahlen inklusive Null) mit den üblichen logischen und arithmetischen Operatoren (z.B.  $\neg$  und  $+$ ) verwenden.

```
type Stack [Item]
import Bool, Nat
o p e r a t o r s
  empty\_stack : \rightarrow Statetop : Stack \rightarrow Item
  push : Stack \times Item \rightarrow Stack
  pop : Stack \rightarrow Stack
  is_empty : Stack \rightarrow Bool
axioms (\forall S : Stack), (\forall i : Item)top (push(S, i)) = ipop(push(S, i)) = Sis_empty (empty_stack) = trueis<sub>empty</sub> (push(S, i)) = falsepreconditions
  top(S): \neg is\_empty(S)pop(S): \neg is\_empty(S)
```
### Aufgabe 2: Korrektheit rekursiv definierter Algorithmen (5 Punkte)

Die partielle Funktion  $pow : \mathbb{Z} \times \mathbb{Z} \rightarrow \mathbb{Z}$  ist rekursiv<sup>1</sup> definiert als

$$
\begin{array}{rcl} \text{pow}(x,y) & = & \text{if } y = 0 \text{ then } 1 \\ & & \text{else } \text{mult}(\text{pow}(x,\text{pred}(y)),x) \text{ f\!i} \, , \end{array}
$$

mit

$$
\mathtt{mult}(x,y) = x \cdot y \qquad \text{und} \qquad \mathtt{pred}(x) = x-1 \; .
$$

- (a) Zeigen Sie mit Hilfe einer vollständigen Induktion, dass  $pow(x, y) = x^y$  gilt für  $y \ge 0$ !
- (b) Erklären Sie an diesem Beispiel kurz den Begriff *partielle Funktion*!

<sup>1</sup>*Hinweis*: Die nachfolgende Aufgabe 3 betrachtet eine iterative Variante.

### Aufgabe 3: Korrektheit imperativ definierter Algorithmen (6 Punkte)

Gegeben ist der folgende iterative<sup>2</sup> Algorithmus POW (siehe unten).

- (a) Zeigen Sie, dass POW partiell korrekt ist bezüglich der
	- Vorbedingung  $\{ Y \ge 0 \}$  und der
	- Nachbedingung  $\{Z = X^Y\}$ .

Verwenden Sie dazu die **Schleifeninvariante** P  $\Leftrightarrow X^{Y} = Z \cdot X^{W}$ .

(b) Welche zusätzliche Eigenschaft wäre noch zu zeigen, um die *totale Korrektheit* bezüglich Vor- und Nachbedingung zu zeigen? (Nennen Sie diese Eigenschaft! — Kein Beweis!)

```
POW :
var W, X, Y, Z : int;
input X, Y;Z := 1;W : = Y;while W\neq 0 do
  Z := Z * X;W := W - 1;od;
output Z;
```
<sup>2</sup>*Hinweis*: Die vorhergehende Aufgabe 2 betrachtet eine rekursive Variante.

### Aufgabe 4: Komplexität in O-Notation: Schleifen (3 Punkte)

Zu welchen Komplexitätsklassen in Abhängigkeit von n gehören die folgenden Anweisungsfolgen? (*Keine* Begründung nötig!)

```
(a) for (int i=0; i \le n; ++i);
(b) for (int i=100; i \le n;++i);
(c) for (int i=1; i<=n; i=i+i);(d) for (int i=1; i<=n; ++i)for (int j=n; j > i; -j);(e) for (int i=n/2; i \le n; ++i);
```
(f) for (int  $i=0; i \le n; ++i$ ) for  $(int j=1; j<=n*n; ++j);$ 

### Aufgabe 5: Komplexität in O-Notation: Schriftliches Addieren (3 Punkte)

Gegeben ist eine natürliche Zahl n. Nehmen Sie an, Sie bestimmen die Summe  $n + n$  durch schriftliches Addieren mit Übertrag (im Dezimalsystem). Beispiel: Für  $n = 12345$  ergibt sich

> 12345  $+$  12345 1  $= 24690$

Geben Sie den Aufwand der schriftlichen Addition in Abhängigkeit von n an, wobei zum Addieren zweier Dezimalstellen konstanter Aufwand O(1) angenommen wird. Begründen Sie Ihre Antwort!

### Aufgabe 6: Registermaschine (8 Punkte)

- (a) Welche Funktion berechnet das folgende Programm einer *Registermaschine* M bei einer gegebenen Startkonfiguration  $b = 1$ ,  $c_0 = 0$ ,  $c_1 = x$ ,  $c_2 = 0$ , ... mit  $x \ge 0$ ? — Geben Sie zur Begründung die gleiche Berechnung als Java- oder Pseudocode an!
- (b) Geben Sie ein Programm für eine Registermaschine an, das die folgende Funktion berechnet:

$$
f(x,y) = \begin{cases} 0 & \text{für } x > y \\ 1 & \text{sonst} \end{cases}
$$

Dabei gilt für die Startkonfiguration  $b = 1$  und Eingabe  $c_1 = x, c_2 = y$  mit  $x, y \ge 0$ . Die Ausgabe erfolgt in der Endkonfiguration als  $c_3 = f(x, y)$ .

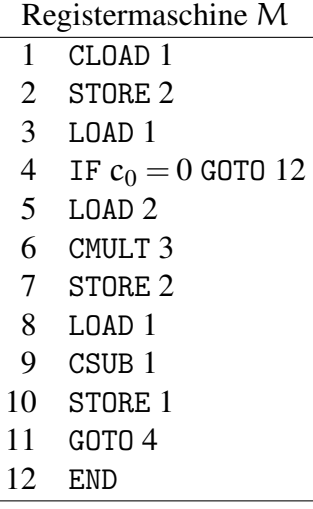

Die Befehle haben folgende Bedeutung:

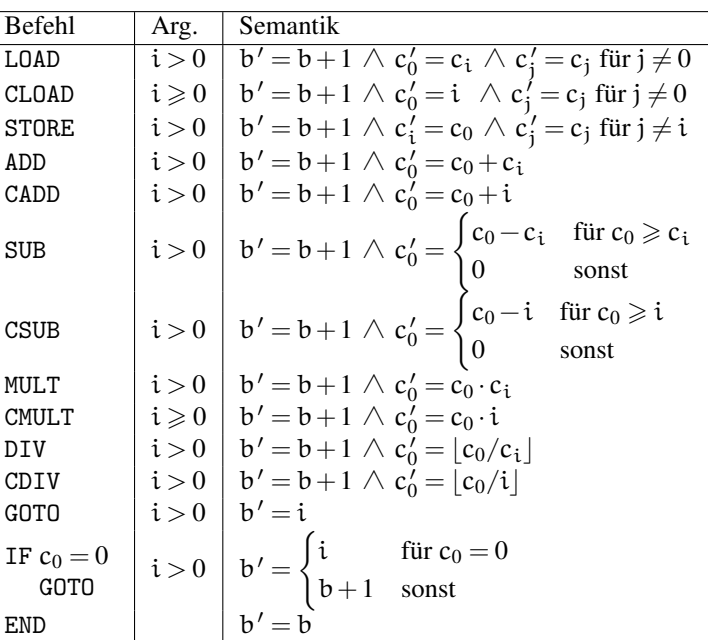

### Aufgabe 7: OOP: Vererbung und Polymorphie (6 Punkte)

Gegeben sind die folgenden Klassen als Java-Code.

```
public abstract class Animal {
  public abstract void move (String dest);
  public void move (int x) { System.out.println ("teleport to "+x); }
}
public class Fish extends Animal {
  public void move (String dest) { System.out.println ("swim "+dest); }
}
public class Bird extends Animal {
  public void move (String dest) { System.out.println ("fly"+dest); }
  public void move (int x, int y) { System. out. println ("fly "+x+y); }
}
public class RoadRunner extends Bird {
  public void move (String dest) { System.out.println ("run "+dest); }
  public void move (int x) { System.out.println ("run faster to "+x); }
}
```
(a) Wie lautet die Ausgabe des folgenden Java-Codes? Ergänzen Sie die Tabelle.

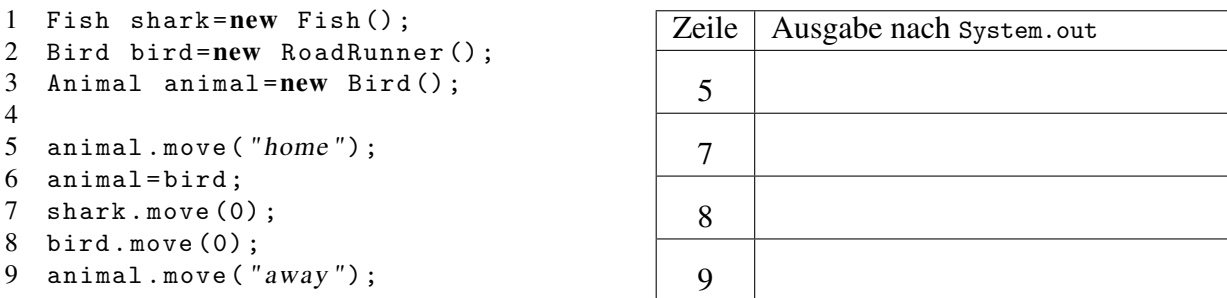

(b) Erklären Sie an diesem Beispiel kurz den Unterschied zwischen *Überladen* und *Überschreiben* von Methoden! Verwenden Sie dazu insbesondere die Begriffe *Klasse* und *Signatur*!

(c) Welche der folgenden Code-Zeilen kann/können nicht übersetzt werden? Warum nicht?

```
1 Animal shark=new Fish();
```

```
2 Animal gnu=new Animal ();
```

```
3 RoadRunner coyote =new RoadRunner () ;
```

```
4 Fish nemo=coyote;
```
### Aufgabe 8: Binäre Suche (10 Punkte)

Gegeben ist ein aufsteigend sortiertes Feld von ganzen Zahlen int [] a und eine ganze Zahl int x. Sie dürfen für die gesamte Aufgabe annehmen, dass a. length>0 und a[0] $\le x \le a$ [a. length-1].

Der folgende Java-Code implementiert eine *binäre Suche* von x in a als eine Funktion find(a,x).

```
1 public static int find (int [] a, int x) {
2 return find (a, 0, a \ldots 1) ength -1, x);
3 }
4 static int find (int [] a, int left, int right, int x) {
5 int mid=(left+right)/2;6
7 if (left > right || x == a [mid]) return mid;
8
9 if (x < a [mid]) return find (a, left, mid-1, x);
10 else return find (a, mid +1, right, x);
11 }
```
- (a) Was berechnet find(a,x)? (Welche Bedeutung hat der Rückgabewert?)
- (b) Sei n := a.length die Größe der Eingabe. Leiten Sie einen Ausdruck für die im schlechtesten Fall nötige Anzahl von Vergleichen in Abhängigkeit von n her!

*Hinweise*:

- Betrachten Sie nur den Test auf Gleichheit x==a[mid] (Zeile 7).
- Sie dürfen annehmen, dass n eine Zweierpotenz ist!
- (c) Geben Sie den Java-Code für eine *nicht-rekursive* Funktion

int ifind(int $\lceil$ ] a, int x)

an, die die binäre Suche wie oben aber iterativ, also mit Hilfe einer Schleife, implementiert. Es soll also gelten gelten find( $a, x$ ) ==ifind( $a, x$ ) für alle  $a, x$ .

### Aufgabe 9: Quicksort (8 Punkte)

Der *Quicksort* Algorithmus sortiert Daten rekursiv gemäß dem Teile-und-Herrsche Prinzip. Die nachfolgende Funktion partition implementiert einen wesentlichen Teil des Algorithmus.

```
static int partition (int [] a, int left, int right) {
 assert (left <= right);
 int p=a[right], t; // pivotint i=1-1, j=r;
 do {
   do + i; while (a[i] < p);
   do --j; while (j>0 \&& a [j]>p);
   t = a[i]; a[i] = a[j]; a[j] = t;} while (i < j);
 a[j] = a[i]; a[i] = a[right]; a[right] = t;return i; \frac{1}{2} return i;
}
```
- (a) Erläutern Sie kurz die Semantik von m=partition(a,left,right) am Beispiel a={2,4,1,5,3}. (*Beschreiben Sie nur das Ergebnis – nicht die vorgegebene Implementierung!)*
- (b) Implementieren Sie Quicksort in Java als Funktion

public static void quicksort(int[] a).

Verwenden Sie dazu partition() und gegebenenfalls eine Hilfsfunktion.

- (c) Geben Sie *je eine* Permutation der Folge (1, 2, 3, 4, 5) an, für die Quicksort (1.) möglichst wenige (bester Fall) bzw. (2.) möglichst viele (schlechtester Fall) *Vertauschungen* benötigt!
- (d) Erklären Sie kurz den Begriff *stabiles Sortierverfahren*! Ist Quicksort *stabil*?

# Aufgabe 10: Wahr oder falsch? (5 Punkte)

Kreuzen Sie jeweils (*ohne Begründung*!) an, ob eine Aussage wahr oder falsch ist.

Für jede richtige Antwort gibt es einen halben Punkt, für jede falsche Antwort wird ein halber Punkt abgezogen. (*Es gibt wenigstens 0 Punkte auf die gesamte Aufgabe.*) Beantworten Sie also lieber nur Fragen, bei denen Sie sich sicher sind!

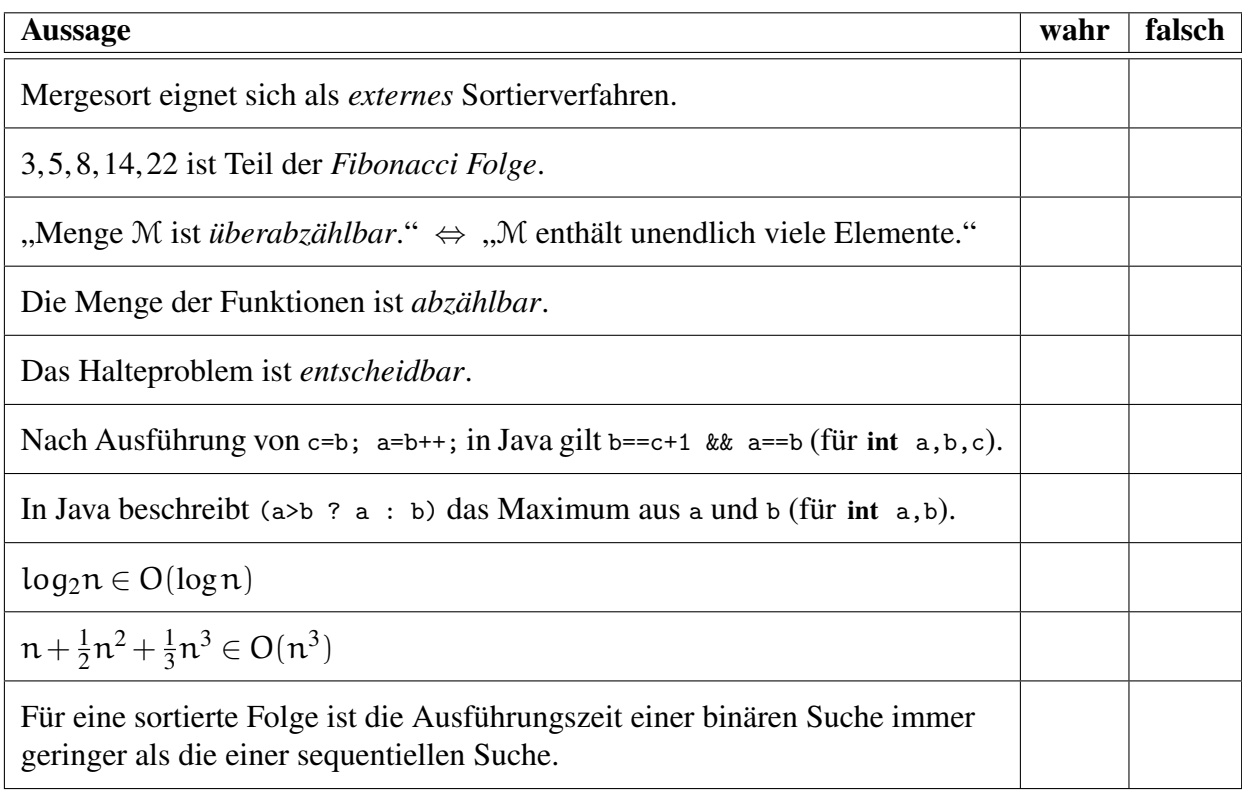

### Bonusaufgabe A: Ganzzahlige Quadratwurzel (2 Zusatzpunkte)

Der Algorithmus XYZ aus der Vorlesung berechnet den ganzzahligen Anteil der Quadratwurzel einer positiven ganzen Zahl.

```
XYZ :
var W, X, Y, Z : int;
input X;
Z := 0; W := 1; Y := 1while W \leqslant X do
  Z := Z + 1;W := W + Y + 2Y := Y + 2od;
output Z;
```
- (a) Geben Sie den asymptotischen Aufwand zur Berechnung der Ausgabe Z in Abhängigkeit von der Eingabe X in O-Notation an! Begründen Sie Ihre Antwort!
- (b) Geben Sie einen Algorithmus LXYZ an, der dasselbe Ergebnis mit logarithmischen Aufwand berechnet! (Also  $(\forall x \ge 0)$  (XYZ(X) = LXYZ(X)) mit Aufwand O(logX).) Begründen Sie Ihren Ansatz!